## **Организация ветвления на языке Паскаль**

## **Разветвляющийся алгоритм**

*- это алгоритм, в котором в зависимости от условия выполняется либо одна, либо другая последовательность действий.*

### \* Операторы ветвления

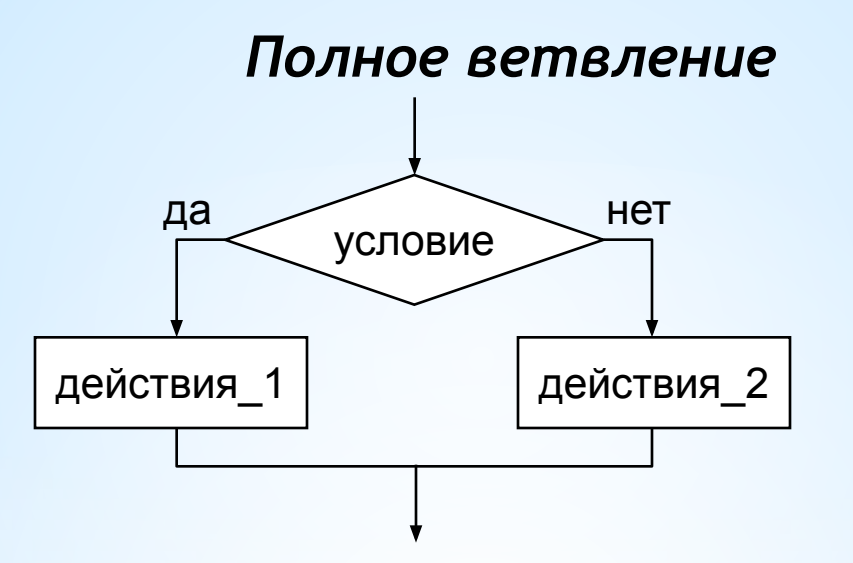

Полная форма ветвления (условного оператора):

If  $\langle$  /  $\langle$   $\rangle$   $\langle$   $\rangle$ 

Если условие - истина, то выполняется оператор 1, ИНАЧЕ - выполняется оператор 2.

Перед Else знак « ; » НЕ ставится!

### **\*Операторы ветвления**

#### *Неполное ветвление*

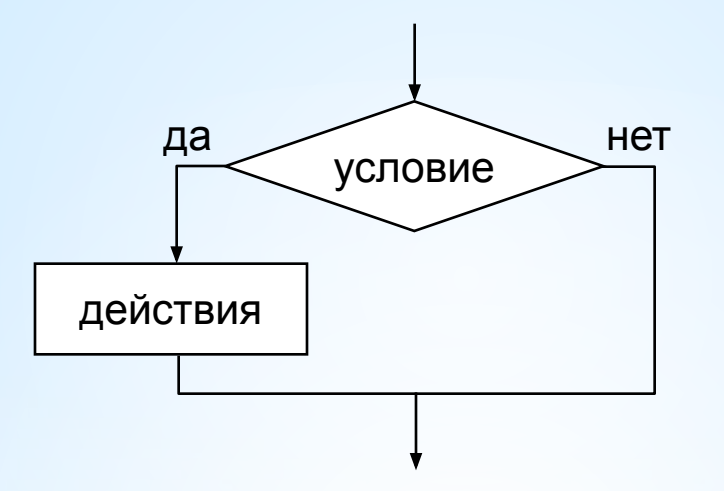

*Неполная форма ветвления (условного оператора):*

**If** <условие> **Then** <оператор>;

#### **Если условие** – истина, **то** выполняется **оператор**.

В противном случае – переход к следующему оператору программы.

Найти корни данного квадратного уравнения  $ax^2 + bx + c = 0$ .

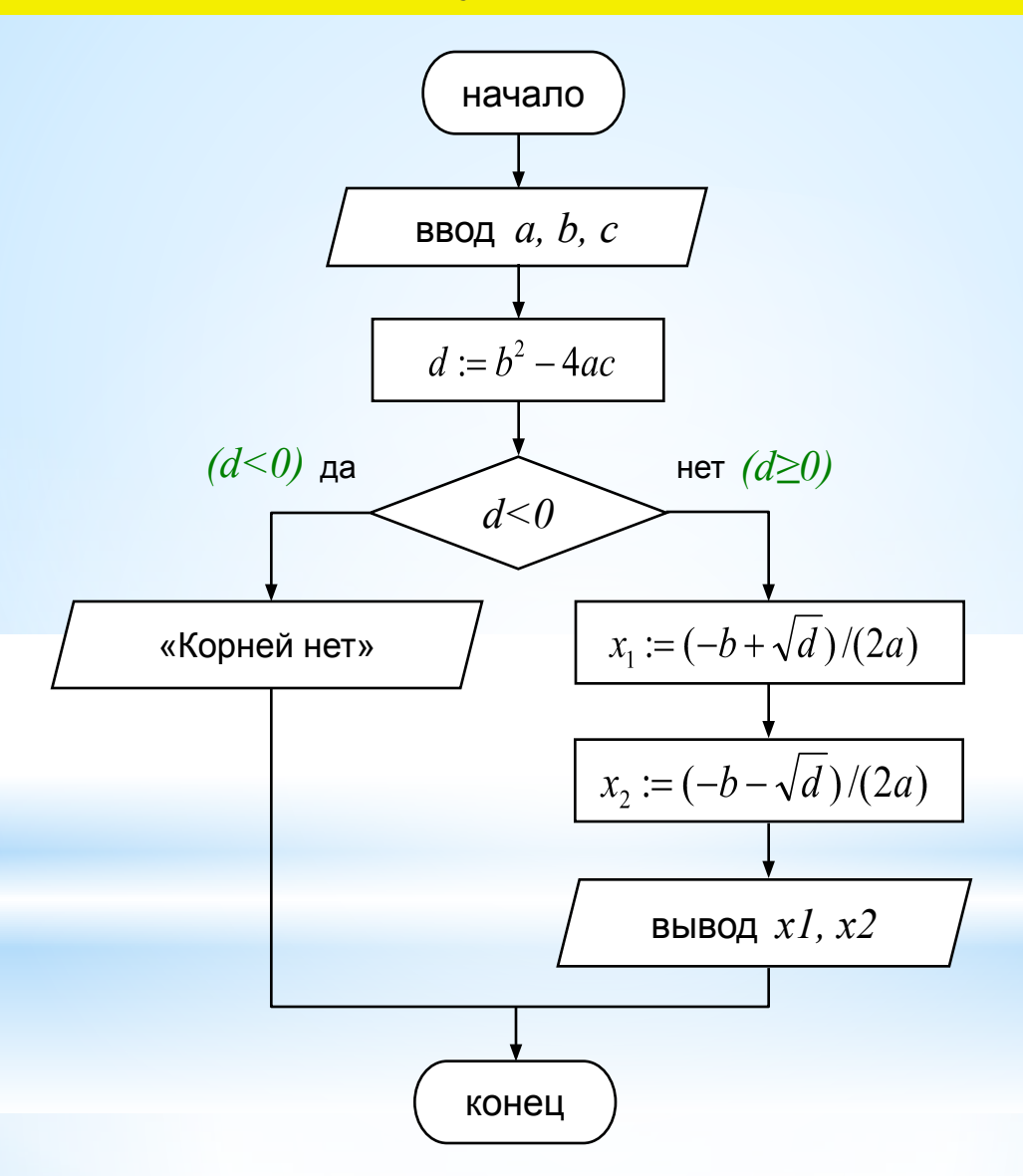

Найти корни данного квадратного уравнения  $ax^2 + bx + c = 0$ .

```
Program KVUR;
Var a, b, c, d, x1, x2: real;
Begin
writeln ('Решение квадратного уравнения');
write ('Введите коэффициенты a, b, c: ');
readln (a, b, c);
d := b * b - 4 * a * c; //дискриминант
if d<0 then //ec\pi M d<0Writeln ('Корней нет!')
     \frac{1}{\sqrt{u}} //uначе d>=0
else
  begin
  x1:=(-b+sqrt(d))/(2*a);x2 := (-b-sqrt(d)) / (2*a);writeln ('x1=', x1:5:1, ' x2=', x2:5:1)end:End.
```
#### Окно вывода

```
Решение квадратного уравнения
Введите коэффициенты a, b, c: 1 3 2
x1 = -1.0 x2 = -2.0
```
#### Окно вывода

```
Решение квадратного уравнения
Введите коэффициенты а, b, с: 4 1 4
Корней нет!
```
#### Определить большее из двух значений переменных.

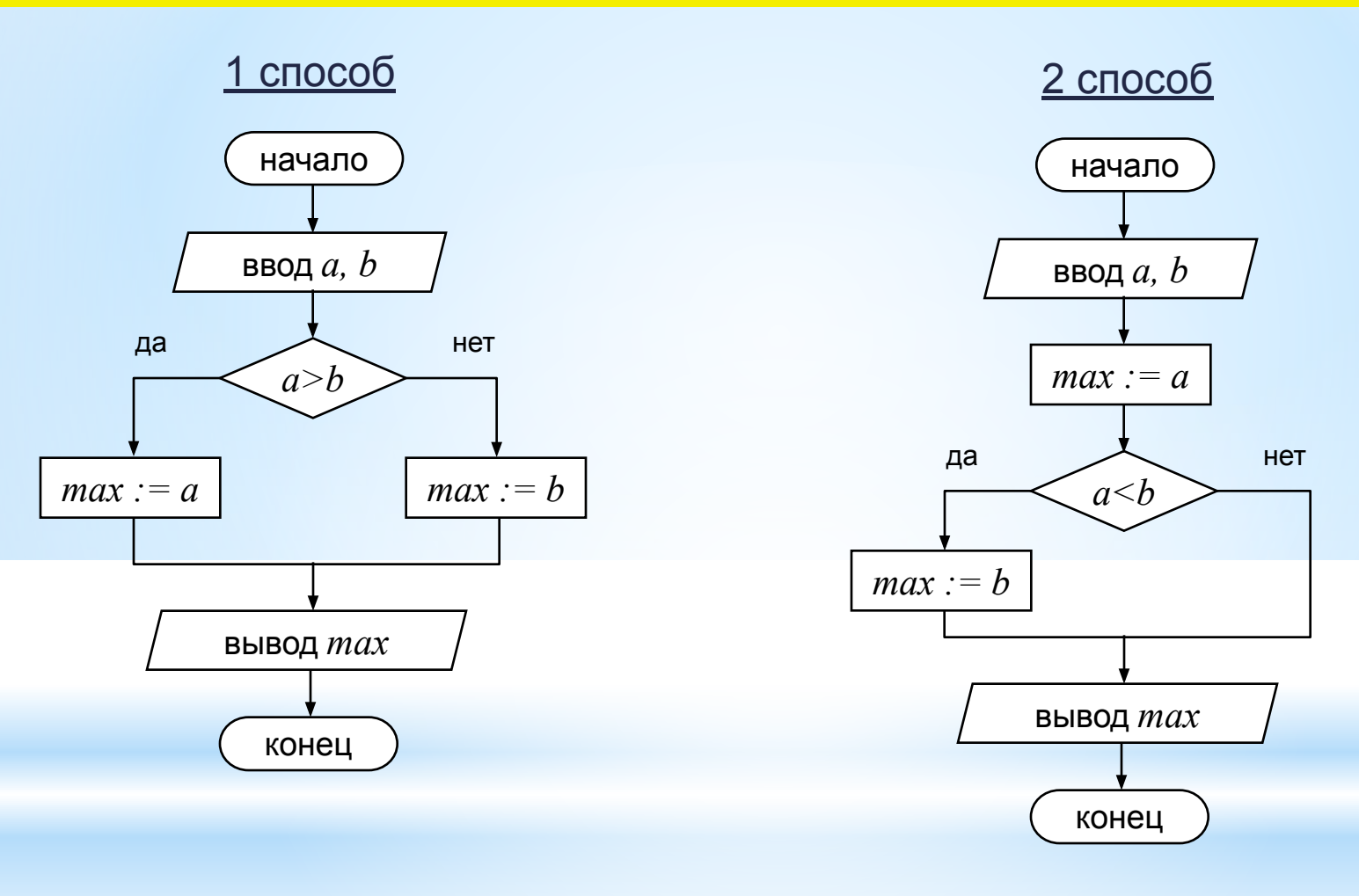

#### Определить большее из двух значений переменных.

#### 1 способ

```
Program BID1;
Var a, b, max: integer;
Begin
writeln ('Введите два числа: ');
read (a, b);
if a>b then max:=a else max:=b;
writeln ('Большее число: ', max);
End.
```
#### Окно вывода

Введите два числа: 5 6 Большее число: 6

#### 2 способ

```
Program BID2;
Var a, b, max: integer;
Begin
writeln ('Введите два числа: ');
read (a, b);
max:=a;
if a<b then \text{max:}=b;
writeln ('Большее число: ', max);
End.
```
#### Окно вывода

Введите два числа: 6 5 Большее число: 6

## **\*Составной оператор**

В условном операторе после **Then** и после **Else** можно использовать **только один оператор**.

Если нужно выполнить несколько операторов, то используют **составной оператор**, где слова **Begin** и **End** – операторные скобки:

**begin** <последовательность операторов> **end**;

*Разделение на строки может быть произвольным. Например:*

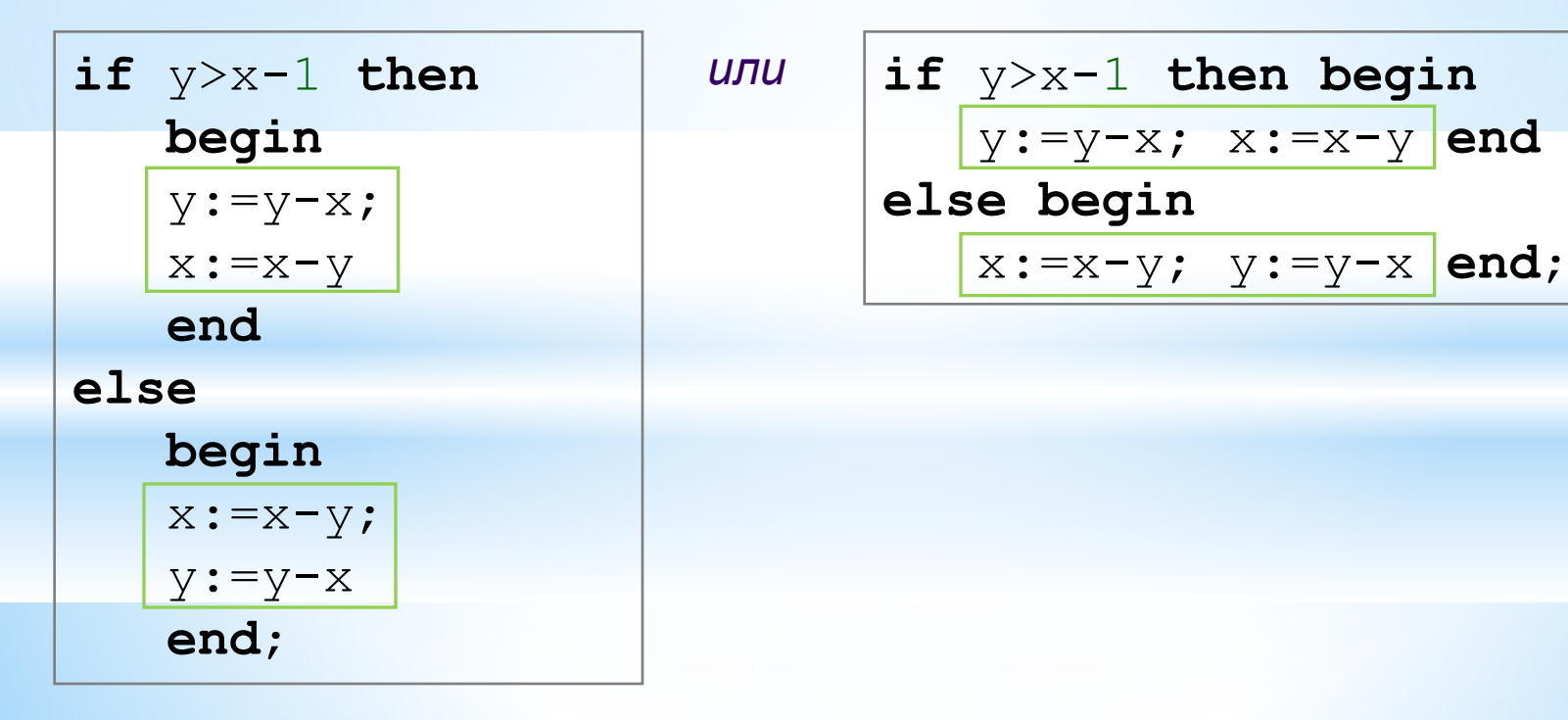

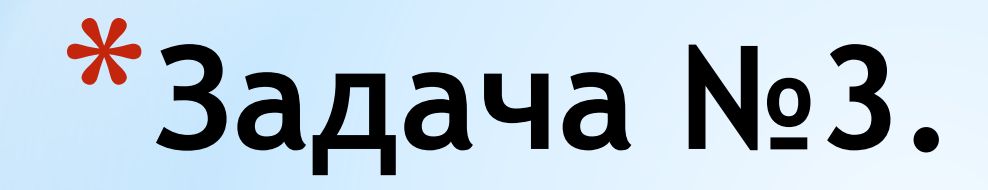

## Ввести число. Если оно неотрицательно, вычесть из него 10, в противном случае прибавить к нему 10.

Program 3; Var a:integer; **Begin** CIrscr; Readln (a); If  $a > 0$  then  $a := a - 10$  else  $a := a + 10$ ; Writeln (a); Readkey; End.

**\*Задача №4.** Ввести два числа. Если их произведение отрицательно, умножить его на -2 и вывести на экран, в противном случае увеличить его в 3 раза и вывести на экран.

Program 4; Var a, b, d: integer; а - первое число b - второе число **Begin**  $d$  - произведение CIrscr; Readln (a,b);  $d:=a*b;$ If  $d < 0$  then  $d := d^*(-2)$  else  $d := d^*3$ ; Writeln (d); Readkey; End.

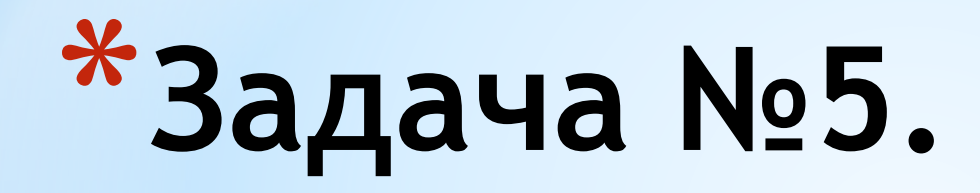

Ввести два числа. Если сумма этих чисел четная, найти произведение, в противном случае, найти частное этих чисел.

Program 5; Var a, b: integer; d: real; а - первое число b - второе число d - cymma, yacTHOe, **Begin Произведение** CIrscr; Readln (a,b);  $d:=a+b;$ If d mod  $2=0$  then d:=a\*b else d:=a/b; Writeln (d); Readkey; End.

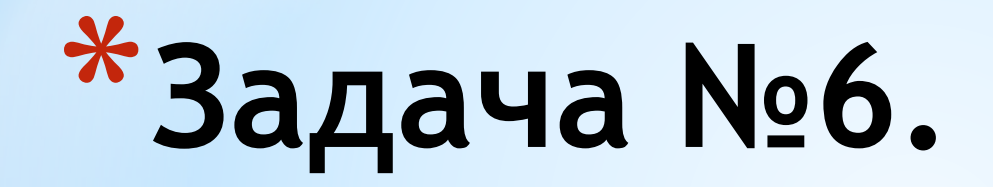

## Ввести два числа. Вычесть из большего меньшее.

Program 6; Var a, b, d: integer; а - первое число b - второе число **Begin** d - разность чисел CIrscr; Readln (a,b); If  $a > b$  then  $d := a - b$  else  $d := b - a$ ; Writeln (d); Readkey; End.

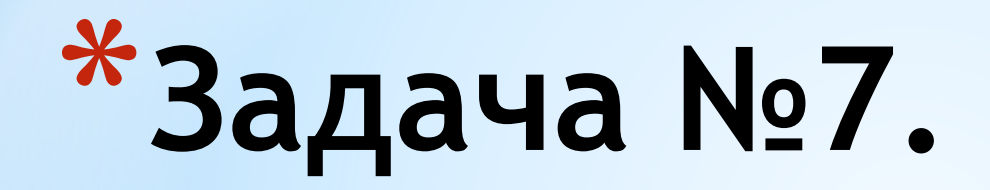

Ввести число. Если оно больше 10, разделить его на 2, если меньше или равно 10, то умножить на 5.

Program 7; Var a:real; **Begin** CIrscr; Readln (a); If a <= 10 then a:= a\*5 else a:= a/2; Writeln (a); Readkey; End.

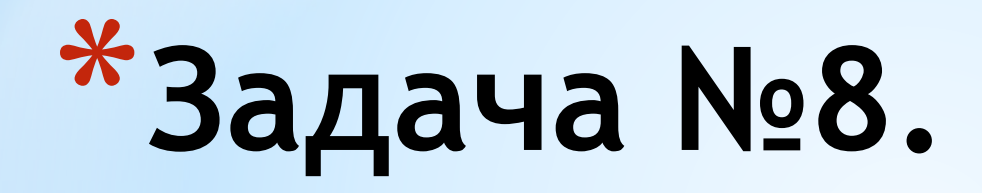

Ввести два числа. Если их сумма больше 100, то сумму уменьшить в 2 раза, в противном случае увеличить в 2 раза.

Program 8; а - первое число Var a, b:integer; S:real; <u>b - второе число</u> 5 - сумма чисел **Begin** CIrscr; Readln (a,b);  $S:=a+b;$ If S>100 then S:=S/2 else S:=S\*2; Writeln (S); Readkey; End.

## **\*Задача №9.**

Ввести двухзначное число. Если сумма цифр числа четная, то увеличить число на 2 ,в противном случае уменьшить на 2.

Program 9; Var a,b,d,s:integer; Begin Clrscr; Readln (a); b:= a div 10; d:= a mod 10; S:= b+d; If s mod 2=0 then a:=a+2 else a:=a-2; Writeln (d); Readkey; End. a - двузначное число b -первая цифра числа d - вторая цифра числа S - сумма цифр числа

## **\*Задача №10.**

Составить программу, которая по трем введенным вами числами определит, могут ли эти числа быть длинами сторон треугольника.

Program 8; Var a, b, c: integer; а, b, с - длины сторон треугольника **Begin** CIrscr; Readln (a,b,c); If a>=b+c then Writeln ('Her') Else if b>=a+c then Writeln ('Her') Else if c>=a+b then Writeln ('Her') Else Writeln ('Да'); Readkey; End.

# \*CTACVIBO